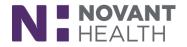

#### What's New

*This document covers general system changes and new features available in Dimensions with the* May 2019 upgrade. These changes are effective 08/11/2019.

## **Radiant Radiology**

All Roles: Radiology Technologists, Sonographers, Mammography Technologists, Mammography Coordinators, Lung Screen Navigators, IR Nurses, Radiology Front Desk Managers and Supervisors.

1. It's Time for a Story(board):

| Epic · Patent Lookup · Case · Children                                          |                                                                                                    |                                                                        |      | 실 등 또 와 크카<br>Header Pillisoculi                                                                                                    |
|---------------------------------------------------------------------------------|----------------------------------------------------------------------------------------------------|------------------------------------------------------------------------|------|----------------------------------------------------------------------------------------------------|
| - () tore                                                                       | ne Lane 🍘 Chart Rowlew Synopsis Rooming Screenings 🗄 Plan                                                                                                    | Prep for Procedure Tommunications                                      | 1    | Notes - This Vait Checklist                                                                                                    |
|                                                                                 |                                                                                                    |                                                                        |      | + Create Tige   New Patient   Follow-up                                                                                                    |
| Clint B. Croft<br>Male, 39 you, 10/25/1978                                      | Who am I Seeing?                                                                                                    |                                                                        | ^    | Normal   Consult   Myertlan   PO   # V.                                                                                                    |
| MRN: 203996                                                                     | Premiary cal Pain ACL rupture #3                                                                                                    | Return m. 1 West 3 Months 6 Months #<br>Days West Months Years         |      | Capation . @ Tag. 94 there at Public                                                                                                    |
| Infection: None Lat None P                                                      | Burste Menscal reury Tandentie<br>Prmary as Past ACL reptare<br>Burste Menscal mary Tandontis                                                                                                    | Return on 🔅 🖉 Approximately                                            |      | Patient centrol contently read to                                                                                                    |
| Craig Hager, MD<br>PCP<br>Coverage: MEDICAID/MEDICAID                           | Common Reference In                                                                                                    | formation                                                              |      | t B D S S C D + S S S S C +<br>Clint Barton Croft is a 39 v.o. male seen for Post-op of the F                                                                                                   |
| Allergies: Nsaids                                                               | e following right 2471. V54.81. Z change Dk. Dk. X.<br>Int replacement                                                                                                    |                                                                        |      | Kriee<br>following Replacement Total Knee - Right on 3/18/2018.                                                                                                    |
| BODY LOCATION SUMMARY<br>RIGHT KNEE - POST-OP                                   | Why Are They Here?                                                                                                    | Expand w                                                               |      | General: The wound(s) was/were noted to be benign. They erythemic no increased warmth, no effusion.                                                                                             |
| Today (04/30/18)     X-ray knee 1-2 views right     K    Gw (03/18/18)          | willy Are they here:                                                                                                    |                                                                        | . 1  | (MILD MODERATE SEVERE/23866) tenderness along the me                                                                                                    |
| Replacement Total Knee -<br>Right                                               | What's Happened Rec                                                                                                    |                                                                        |      | joint line. (MILD, MODERATE, SEVERE-23866) tendemess to<br>palpitation along the lateral joint line. (MILD MODERATE<br>SEVERE-23866) pain with patellar ballottement.                           |
| Pr Sw (03/26/18)<br>Aftercare following right knee<br>joint replacement surgery | Included and the property of the control of the second second sec |                                                                        |      | Range of motion is from ****.****.                                                                                                    |
|                                                                                 |                                                                                                    | Noalters: 25 km 200<br>Adational Efficates: Crickie and                |      | Gait: Gait is normal.                                                                                                    |
| X-ray knee 1-2 views left                                                       | Mark as Revenued Last Revenued by Physical Ordopartics, MD an<br>32552013 at 10 43 PM                                                                                                    | Aufrage ORTHONEDIDS, PHYSICARS<br>Billing area: ORTHONEDIDS, PHYSICARS |      | Neurovascular: The patient was intact light touch (LT) sura<br>saphenous, tibial, superficial and deep peroneal nerves (fist<br>EHU, 5/5, FDI: 5/5, FDI: 5/5, ADF, 5/5, Foot I/E, 5/5, DP/PT or |
| ENTER IMAGING RESULTS R. Click here to a                                        |                                                                                                    | a Charge Capture                                                       |      | were palpable and 2+.                                                                                                    |
|                                                                                 | More Useful Informati                                                                                                    |                                                                        | C.P. |                                                                                                    |
| Primary osteoarthritis of right<br>knee<br>Other problems (1)                   |                                                                                                    | Mr Speciality's Professional Free                                      |      |                                                                                                    |
| Start Review Suggestions                                                        |                                                                                                    |                                                                        |      |                                                                                                    |
| Express Lane                                                                    |                                                                                                    | CONSULTATION CPTE Ortspeedce.<br>NEW/75748 MD<br>PATIENT-40            |      | X 🗓 Sign at Cases Encounter 🔽                                                                                                    |
| + ADD ORDER                                                                     | E )                                                                                                    |                                                                        |      | ⊖PRINTAVS + 18                                                                                                    |

• Storyboard is the foundation of a new and improved workspace layout. It includes information previously shown in the workspace header and summary reports. Designed to reduce the need to jump around in a patient's chart, Storyboard lets users quickly view the patient's story and take common actions from one set location. Storyboard appears on the left side of the screen and remains visible no matter where a user is in the patient's chart. Activity and navigator tabs appear across the top of the screen, where they flex and shrink to fit in the space available.

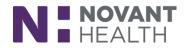

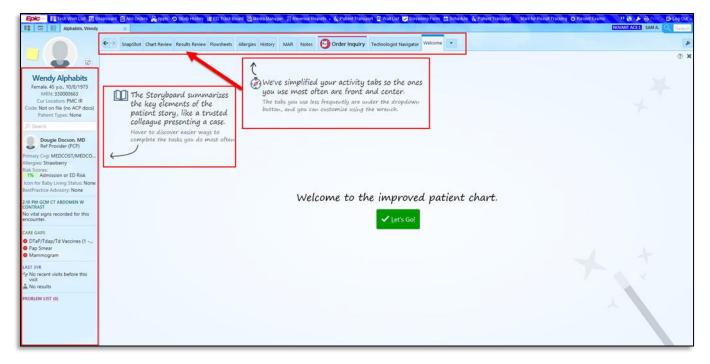

• With Storyboard, your activity tabs now appear across the top of the screen, and you can customize those tabs to best suit your needs. Tabs you don't use very often have been automatically moved to the more menu to simplify your screen.

| 9                                                                                              | ←→ SnapShot Cha                                                         | art Review Results Review Flowsheets Allergies Histo       | ory MAR Notes 🕑 Order                  | Inquiry Technologist Navigate   | vr Welcome                |                                       |  |  |  |  |  |
|------------------------------------------------------------------------------------------------|-------------------------------------------------------------------------|------------------------------------------------------------|----------------------------------------|---------------------------------|---------------------------|---------------------------------------|--|--|--|--|--|
|                                                                                                | Technologist Na                                                         | avigator                                                   |                                        |                                 |                           |                                       |  |  |  |  |  |
|                                                                                                | 🕀 Expand 🛛 IB Messa                                                     | age 🦂 Assign 🔋 Ngtes 👂 Audit Trail 📄 Rel Priors 📮          | Scans 🗸 Mark as <u>B</u> egun 🗙 Go Bac | k                               |                           |                                       |  |  |  |  |  |
| Wendy Alphabits<br>Female, 45 y.o., 10/8/1973<br>MRN: 330000663<br>Cur Location: PMC IR        | BEGIN EXAM<br>Preview<br>Phone Calls<br>Allergies<br>Signed/Held Orders | Allergies/Contraindications                                | action                                 | Severity                        | Reaction Type             | ଡି <sub>ଅ</sub> View Procedu          |  |  |  |  |  |
| Code: Not on file (no ACP docs)<br>Patient Types: None                                         | Timeout                                                                 | Allergies                                                  | action                                 | Seventy                         | Reaction Type             |                                       |  |  |  |  |  |
| Search                                                                                         | History<br>IV Assessment                                                |                                                            | ish                                    | Medium                          |                           | Pagar Nambart<br>Authortdrag Physials |  |  |  |  |  |
| Dougie Docson, MD<br>Ref Provider (PCP)                                                        | Order Sets<br>Orders                                                    | Review Complete V V Mark as Reviewed                       | leviewed by Dougie Docson, MD on 1     | 0/10/2015 at 7:49 PM: Review Co | mplete (History)          | Phanes Mandaar;<br>Pager Nardaar;     |  |  |  |  |  |
| Primary Cvg: MEDCOST/MEDCO<br>Allergies: Strawberry<br>Risk Scores:<br>1% Admission or ED Risk | Meds Admin<br>Care Everywhere<br>Enter Results<br>Interpreter Services  | Signed and Held Orders                                     |                                        |                                 |                           |                                       |  |  |  |  |  |
| Icon for Baby Living Status: None<br>BestPractice Advisory: None                               | CT ABDOMEN W<br>CONTRAST (ACCESSION<br>#:R0000021)                      | Alphabits, Wendy #3300006                                  | 63 (CSN:132377) (45                    | y.o. F) (Adm: 07/1              | 5/19)                     | CC FAMILY MEDICINE                    |  |  |  |  |  |
| 2:10 PM GCM CT ABDOMEN W<br>CONTRAST<br>No vital signs recorded for this<br>encounter.         | OB/Gyn Status                                                           | Pre-Procedure Signed and Held Orders                       |                                        |                                 |                           |                                       |  |  |  |  |  |
| CARE GAPS                                                                                      |                                                                         | ID Description<br>586183 midazolam (VERSED) injection 5 mg | -As needed                             | Signed By<br>Pat Impres         |                           | When<br>07/30/11 1532                 |  |  |  |  |  |
| OTaP/Tdap/Td Vaccines (1                                                                       |                                                                         | 586184 NaCl 0.9% infusion-Continuous                       |                                        | Pat Impres                      | ion, MD                   | 07/30/11 1532                         |  |  |  |  |  |
| Pap Smear                                                                                      | Mammogram                                                               |                                                            |                                        |                                 | Other Visits in Radiology |                                       |  |  |  |  |  |
| Mammogram (A) ×                                                                                | Overdue since 10/                                                       |                                                            |                                        |                                 | None                      |                                       |  |  |  |  |  |
| LAST 3YR                                                                                       | Previous Completi                                                       |                                                            |                                        |                                 |                           |                                       |  |  |  |  |  |
| visit                                                                                          | No completion histor                                                    | y for this topic.                                          |                                        |                                 |                           |                                       |  |  |  |  |  |
| A No results                                                                                   | View complete topic l                                                   | history                                                    |                                        |                                 |                           |                                       |  |  |  |  |  |
| PROBLEM LIST (0)                                                                               |                                                                         |                                                            |                                        |                                 |                           |                                       |  |  |  |  |  |
|                                                                                                |                                                                         | R                                                          | eaction                                | Severity                        | Reaction Type             |                                       |  |  |  |  |  |
|                                                                                                |                                                                         | Allergies                                                  |                                        |                                 |                           |                                       |  |  |  |  |  |
|                                                                                                |                                                                         | Strawberry R                                               | ash                                    | Medium                          |                           |                                       |  |  |  |  |  |

• Open a patient's chart. Storyboard appears on the left side of the screen, and the activity tabs appear at the top of the screen.

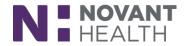

A. Hover over any item in Storyboard to see more.

B. Click information in Storyboard to jump to an activity to see more detail or take action.

C. Click the back arrow to get back to where you were.

D. Use Chart Search to find the information you're looking for. For example, enter "CBC" to search the patient's chart for prior lab results

For further explanation and how to customize the Storyboard please view the short videos within the Playlist

2. Easily Jump to Hyperspace to Complete a Workflow

| Log in to a workstation to open thi |     |                                         |                      |                                                                                                    |                                           |                |
|-------------------------------------|-----|-----------------------------------------|----------------------|----------------------------------------------------------------------------------------------------|-------------------------------------------|----------------|
|                                     |     | = 💘 Bergen, Baynes                      | ×                    |                                                                                                    |                                           |                |
|                                     | 17  | - Congen, baynes                        |                      |                                                                                                    |                                           |                |
| 🚮 User Links                        |     | ( faral                                 |                      | -                                                                                                    |                                           | Results Review |
| 🕏 Epic Earth                        |     |                                         | 6-1                  | and the second second second second second second second second second second second second second second second | how Pumps 🖉 Show All Actions 💽            |                |
| Bergen, Baynes                      |     | Raunos Borgon                           | All Scheduled PR     |                                                                                                    | Chart Correction Report Du<br>Not Scanned | e/Overdue Meds |
| Vio Allergies on File               | • · | Baynes Bergen<br>Male, 24 yo. 9/10/1994 |                      |                                                                                                    |                                           |                |
| Summary                             | 2   | MRN: 114119<br>Bed: NONE                | ◀   0900             | 1000                                                                                                    | 1100                                      | 12             |
| 🚰 MAR                               |     | Code: Not on file (no ACP de            | ocs) acetaminophen ( | TYLENOL) tablet 650 mg ; I                                                                                       | Dose 650 mg : Oral : PRN : PAIN           | i              |
| Provsheets                          |     | D Search                                |                      |                                                                                                    |                                           |                |
| Work List                           |     | None                                    |                      |                                                                                                    |                                           |                |
| Blood Administration                |     | OMITTED: 9                              |                      |                                                                                                    |                                           |                |
|                                     |     | Jump t                                  | to Hyperspace        |                                                                                                    |                                           |                |
| Notes Review                        |     |                                         | lcon                 |                                                                                                    |                                           |                |
| 🖹 Notes Entry                       |     |                                         |                      |                                                                                                    |                                           |                |
| 👪 Treatment Team                    |     |                                         |                      |                                                                                                    |                                           |                |
| Discounters                         |     |                                         |                      |                                                                                                    |                                           |                |
|                                     |     |                                         |                      |                                                                                                    |                                           |                |

- Rover users can easily jump from a patient's chart in Rover to the same spot in the patient's chart in Hyperspace with just a tap. The Jump to Hyperspace icon appears when a user opens the side menu from any activity.
- The Jump to Hyperspace icon always appears next to the Summary activity, in case a user needs to jump to a patient's chart in Hyperspace and it doesn't matter which activity she's taken to.
- 3. More Tools for Supervisors to Monitor Workqueue Status

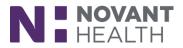

| Update Workqueue Status<br>For workqueue 51310-NMG RFL NOVANT HEALTH F<br>(CORNELIUS) INCOMING REFERRAL F/U                                         | SYCHIATRIC RECOVERY & COUNSELING       |
|----------------------------------------------------------------------------------------------------|----------------------------------------|
| Workqueue Status                                                                                                    | Reason                                 |
| Good Minor Issues OCTITICAL Issues                                                                                                    | ۹ ا                                    |
| Comment                                                                                                    |                                        |
| Please contact Revenue Cycle Ed if you are u<br>(1) WQ. If you need updates to be made to the Wo<br>select the correct status reason to ensure time | Q, i.e. update supervisor, etc. please |
|                                                                                                    | ✓ <u>A</u> ccept X <u>C</u> ancel      |

- Supervisors get a reminder to use your organization's ticketing system when they set a status of Minor Issues or Critical Issues. The Update Workqueue Status window shows the following help text: "In addition to setting the workqueue status, submit a ticket for any workqueue issues you can't resolve."
- 4. Manage Orders Replaces Order Entry in Inpatient and ED Encounters
  - We're taking the next step to retire the Order Entry activity by replacing it with Manage Orders in inpatient and ED workspaces.

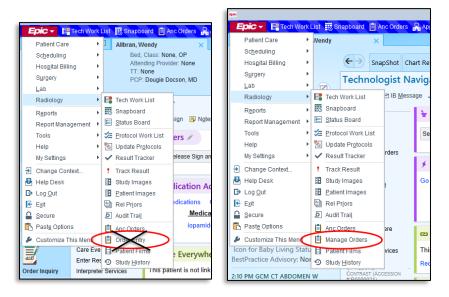

- The Manage Orders activity now provides a single, consistent home for inpatient ordering workflows.
- 5. Smoother MQSA Audit Prep with a New Sidebar and Technologists Counts

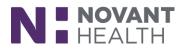

| 1 | MQSA: PWMC Breast Imaging Exa                | ms This Year           |                   |               |                                      | ② 2 <sup>x</sup> X |
|---|----------------------------------------------|------------------------|-------------------|---------------|--------------------------------------|--------------------|
| K | 😷 Refresh 🐐 Views - 🛛 🔐 MQSA Side by Side 🧑  | Definitions 🔒 Audit Pr | ер                |               |                                      |                    |
|   | Mammography Quality Standards Act Re         | port                   |                   |               | Audit Prep ×                         |                    |
|   | Erom: 7/1/2018 🖄 To: 6/30/2019               | ±1 →                   |                   |               | Overall Settings                     |                    |
|   | X All Patients and Physicians & By Physician | By Patient Popula      | tion              |               | Facility Name<br>PWMC MAMMOGRAPHY // |                    |
|   | Overall Technologists                        |                        |                   |               | All Patients and Physicians          | ✓ Include All?     |
|   | Outcomes                                     |                        |                   |               | Display Name                         | Include?           |
|   |                                              | Screening              | Diagnostic        | All           | 🖶 Overall 🖉                          |                    |
|   | All exams                                    | 0                      | 2                 | 2             | 🖶 Technologists 💉                    |                    |
|   | ₽ In progress                                | 0                      | 2                 | 2             |                                      |                    |
|   | Statistics                                   |                        |                   |               | By Physician                         | ✓ Include All?     |
|   | Statistics                                   |                        |                   |               | Display Name                         | Include?           |
|   | PPV1                                         | Screening<br>N/A       | Diagnostic<br>N/A | All           | 🖶 Kurt Allbran, MD 🖉                 |                    |
|   | PPV2                                         | N/A                    | N/A               | N/A           | 🖶 Pat Impression, MD 💉               |                    |
|   | PPV3                                         | N/A                    | N/A               | N/A           | By Patient Population                | Include All?       |
|   | Sensitivity                                  | N/A                    | N/A               | N/A           | Display Name                         | Include?           |
|   | Specificity                                  | N/A                    | N/A               | N/A           | 🖶 50 - 59 y.o. patients 💉            |                    |
|   | Cancer detection rate (per 1000)             | N/A                    | 0.0               | 0.0           |                                      |                    |
|   | Abnormal interpretation rate                 | N/A                    | 100.0%            | 100.0%        |                                      |                    |
|   | Screening exam callback rate                 | N/A                    | N/A               | N/A           |                                      |                    |
| L | Assessments (% of total by mammo type)       |                        |                   | 100.0% 4 or 5 |                                      |                    |

| MQSA: PWMC Breast Imaging Exar                                                                                                    | ms This Year                                   |                                              |               |  |
|----------------------------------------------------------------------------------------------------|------------------------------------------------|----------------------------------------------|---------------|--|
| 📿 Refresh 🐐 Views 🗸 🙀 MQSA Side by Side                                                                                              | Definitions 🔒 Audit Prep                       |                                              |               |  |
| Mammography Quality Standards Act Rep                                                                                                | port                                           |                                              |               |  |
| ← Erom: 7/1/2018 🚵 To: 6/30/2019 🤱                                                                                                   | \$1 →                                          |                                              |               |  |
| X All Patients and Physicians 🖁 By Physician                                                                                         | By Patient Populatio                           | n                                            |               |  |
| Overall Technologists                                                                                                    |                                                |                                              |               |  |
| Mammography Exams                                                                                                    |                                                |                                              | 💉 Edit        |  |
|                                                                                                    |                                                |                                              |               |  |
| Displaying mammography exams performed from Select "Edit" to update the dates and technolog                                          | om 7/15/2017 to 7/14/20<br>gists.              | 19 for all departments in your               | organization. |  |
| Displaying mammography exams performed fri<br>Select "Edit" to update the dates and technolog                                        | om 7/15/2017 to 7/14/20<br>gists.<br>Screening | 19 for all departments in your<br>Diagnostic | organization. |  |
| <ul> <li>Displaying mammography exams performed from Select "Edit" to update the dates and technolog</li> <li>Kelly Mammo</li> </ul> |                                                |                                              |               |  |
|                                                                                                    | Screening                                      | Diagnostic                                   |               |  |
| a Kelly Mammo                                                                                                    | Screening<br>0                                 | Diagnostic<br>1                              | All<br>1      |  |
| a Kelly Mammo                                                                                                    | Screening<br>0                                 | Diagnostic<br>1                              | All<br>1      |  |
| a Kelly Mammo                                                                                                    | Screening<br>0                                 | Diagnostic<br>1                              | All<br>1      |  |
| a Kelly Mammo                                                                                                    | Screening<br>0                                 | Diagnostic<br>1                              | All<br>1      |  |

- Breast imaging coordinators can now more easily prepare for an MQSA audit with the help of a sidebar in the MQSA report that lets them customize and prepare an easy-to-read printed report. They can now also see how many mammography exams technologists have performed directly within the MQSA report.
- 6. Add Missing End Events to Interventional Radiology Procedure Event Logs

| 🗁 Berryberrykix,           | Wendy                                                                                                    | ×           |            |               |                   |                |           |         |              |          |            |              |               |           |          |                      | NOVANT A        | CE1 MELANIE C.     | Q Search   |
|----------------------------|----------------------------------------------------------------------------------------------------|-------------|------------|---------------|-------------------|----------------|-----------|---------|--------------|----------|------------|--------------|---------------|-----------|----------|----------------------|-----------------|--------------------|------------|
|                            | $ \longleftrightarrow $                                                                                                    | SnapShot Ch | art Review | Order Inquiry | Review Flowsheets | Results Review | Allergies | History | Problem List | Implants | Demograp   | nics Letters | Study History | •         |          |                      |                 |                    | s          |
|                            | Study History - Imaging Study History - Total Count: 5 (7)<br>C Refresh 🎭 Setting: III Vew Images III Study Details 🔒 Physic Result 📽 Rodation Tracking III Quality Track (* Pair Counts ) |             |            |               |                   |                |           |         |              |          |            |              |               |           |          | ? ×                  |                 |                    |            |
| rryberrykix                |                                                                                                    |             |            |               |                   |                |           |         |              |          |            |              |               |           |          | Row                  | height: 1 — 🕂 S | Search this report |            |
| .o., 10/8/1973<br>80000666 | Images                                                                                                    | Locked      | I? End Ex  | am            | Study Status      | Procedure      |           |         |              |          | Order Date | Accession #  | Finalizing Ph | iysicians | Order ID | IB Result Recipients |                 | Dept               | Reason for |
| le (no ACP docs)           | 8                                                                                                    |             | 10/10/2    | 2015 6:43 PM  | Final             | XR CHEST PA A  | ND LATER  | AL      |              |          | 10/10/2015 | R0023214     | Pat Impressi  | ion, MD   | 58635    | 5 DOCSON, DOUGIE [TR | N060]           | PMC XRAY           | Breathing  |
| /pes: None                 |                                                                                                    |             |            |               | Arrived           | XR CHEST PA A  | ND LATER  | AL      |              |          | 07/15/2019 | R0000023     |               |           | 58634    | 13                   |                 | OFMCC              |            |
|                            |                                                                                                    |             |            |               | Arrived           | IR UTERINE ART | ERY EMB   | OLIZATI | ON           |          | 07/15/2019 | R0000022     |               |           | 58634    | 15                   |                 | PMC IR             |            |
| Docson, MD                 | <u> </u>                                                                                                    |             |            |               | Arrived           | CT ABDOMEN W   | IV CONTI  | RAST    |              |          | 07/15/2019 | R0000021     |               |           | 58635    | 60                   |                 | PMC CT             |            |
| OST/MEDCOST<br>erry        |                                                                                                    |             |            |               | Scheduled         | CT HEAD W IV C | ONTRAST   | -       |              |          | 07/15/2019 | R0000020     |               |           | 58635    | 51                   |                 | PMC CT             |            |

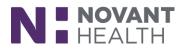

| Berryberrykix              | , Wendy                                                                                                    | ×        |              |               |                   |                |           |         |              |            |            |              |               |          |          |                      | NOVANT A         | CE1 MELANIE C.     | Search     |
|----------------------------|----------------------------------------------------------------------------------------------------|----------|--------------|---------------|-------------------|----------------|-----------|---------|--------------|------------|------------|--------------|---------------|----------|----------|----------------------|------------------|--------------------|------------|
|                            |                                                                                                    | SnapShot | Chart Review | Order Inquiry | Review Flowsheets | Results Review | Allergies | History | Problem List | t Implants | Demograp   | nics Letters | Study History | •        |          |                      |                  |                    | s          |
|                            | Study                                                                                                    | History  | - Imagin     | g Study His   | story - Total (   | Count: 5       |           |         |              |            |            |              |               |          | _        |                      |                  |                    | @ X        |
|                            | 🖉 🖓 gettesh 🎭 gettings 🗄 View Images 🔠 Ealterh Images 🗈 Study Details 🖶 Pijnt Result 🔩 roade 🕴 Track Result 🛠 Radiation Tracking 🔛 Quality Tracking 🐨 Narrator Event Tracking |          |              |               |                   |                |           |         |              |            |            |              |               |          |          |                      |                  |                    |            |
| rryberrykix                |                                                                                                    |          |              |               |                   |                |           |         |              |            |            |              |               |          |          | R                    | ow height: 1 🗕 🕂 | Search this report |            |
| .o., 10/8/1973<br>30000666 | Images                                                                                                    | Loc      | ked? End E:  | xam           | Study Status      | Procedure      |           |         |              |            | Order Date | Accession #  | Finalizing Ph | ysicians | Order ID | IB Result Recipients |                  | Dept               | Reason for |
| le (no ACP docs)           | 8                                                                                                    |          | 10/10/       | 2015 6:43 PM  | Final             | XR CHEST PA A  | ND LATER  | AL      |              |            | 10/10/2015 | R0023214     | Pat Impressi  | on, MD   | 58635    | 5 DOCSON, DOUGIE     | [TRN060]         | PMC XRAY           | Breathing  |
| /pes: None                 |                                                                                                    |          |              |               | Arrived           | XR CHEST PA A  | ND LATER  | AL      |              |            | 07/15/2019 | R0000023     |               |          | 58634    | 13                   |                  | OFMCC              |            |
|                            |                                                                                                    |          |              |               | Arrived           | IR UTERINE ART | ERY EMB   | OLIZATI | ON           |            | 07/15/2019 | R0000022     |               |          | 58634    | 15                   |                  | PMC IR             |            |
| Docson, MD                 |                                                                                                    |          |              |               | Arrived           | CT ABDOMEN W   | IV CONTR  | RAST    |              |            | 07/15/2019 | R0000021     |               |          | 5863     | 60                   |                  | PMC CT             |            |
| OST/MEDCOST                |                                                                                                    |          |              |               | Scheduled         | CT HEAD W IV C | ONTRAST   |         |              |            | 07/15/2019 | R0000020     |               |          | 5863     | 51                   |                  | PMC CT             |            |
| erry                       |                                                                                                    |          |              |               |                   |                |           |         |              |            |            |              |               |          |          |                      |                  |                    |            |
|                            |                                                                                                    |          |              |               |                   |                |           |         |              |            |            |              |               |          |          |                      |                  |                    | _          |

- Narrator Events Management activity will be replacing the Patient Events Log button on whichever toolbar it is current.
- Sometimes, an end user doesn't document a necessary end event in a narrator for an admitted
  patient's interventional radiology procedure. This can cause problems in the patient's event log
  because a documented end event tells the system to stop adding additional information to the
  event log for the procedure. Analysts and managers can now document the end event in the
  Narrator Event Management activity.
- 7. Stereotactic Biopsy Accreditation Report Updated to Match Latest ACR Guidelines
  - "Number with pneumothorax" count now appears in the other category instead of in the core needle biopsy complications.

# 8. Changing Appointments for Standing Orders That Have Been Removed from Scheduling Makes the Orders Schedulable Again

- Canceled orders are now made schedulable again in the following scenario:
  - o A clinician places an order with multiple occurrences, otherwise known as a standing order.
  - $\circ~$  A scheduling user schedules one of the occurrences of the order.
  - A scheduling user removes the order from scheduling so that the remaining occurrences cannot be scheduled. Note that this action does not clinically cancel the order. If a clinician cancels the order, the order remains canceled in the next step.
  - A scheduling user changes the appointment for the scheduled occurrence of the order, which was removed in the previous step. The order status is changed to Needs Scheduling.
- Consider whether the remaining occurrences of the order need to be scheduled now that the initial appointment has changed. Because the orders status is now Needs Scheduling, they can use the order to schedule additional appointments as necessary

For further explanation and workflow a tip sheet will be available on Document Manager

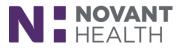